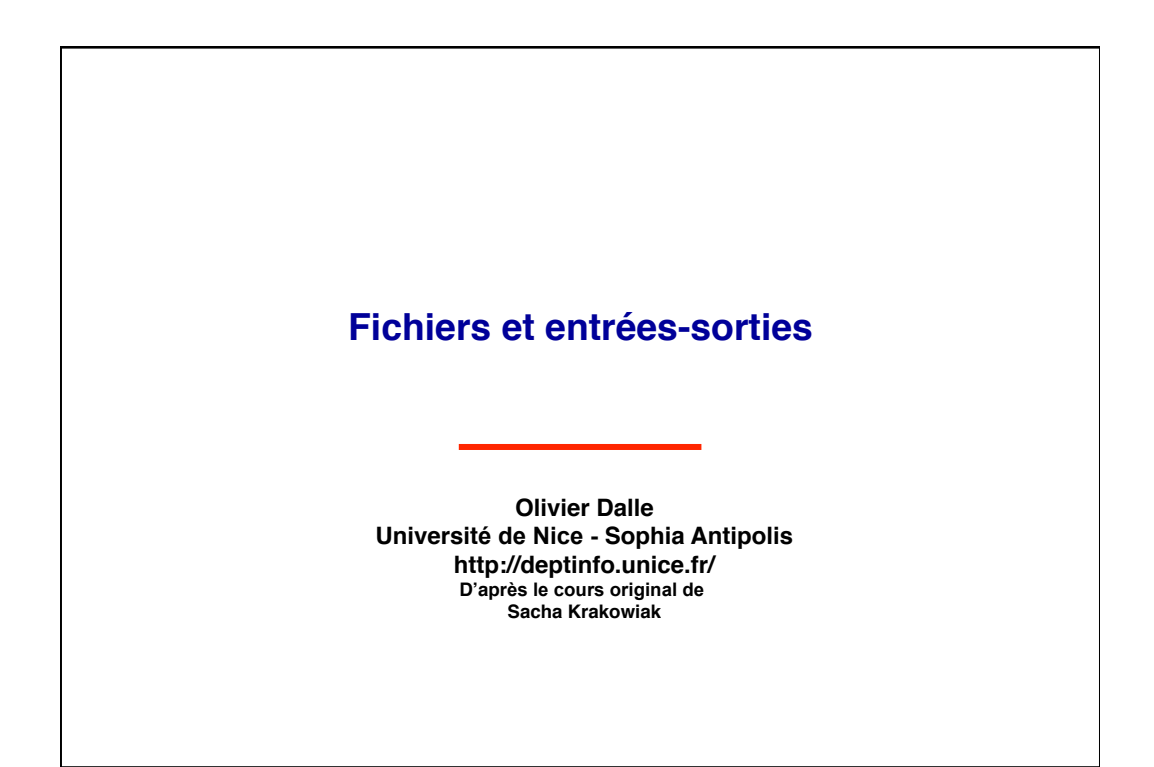

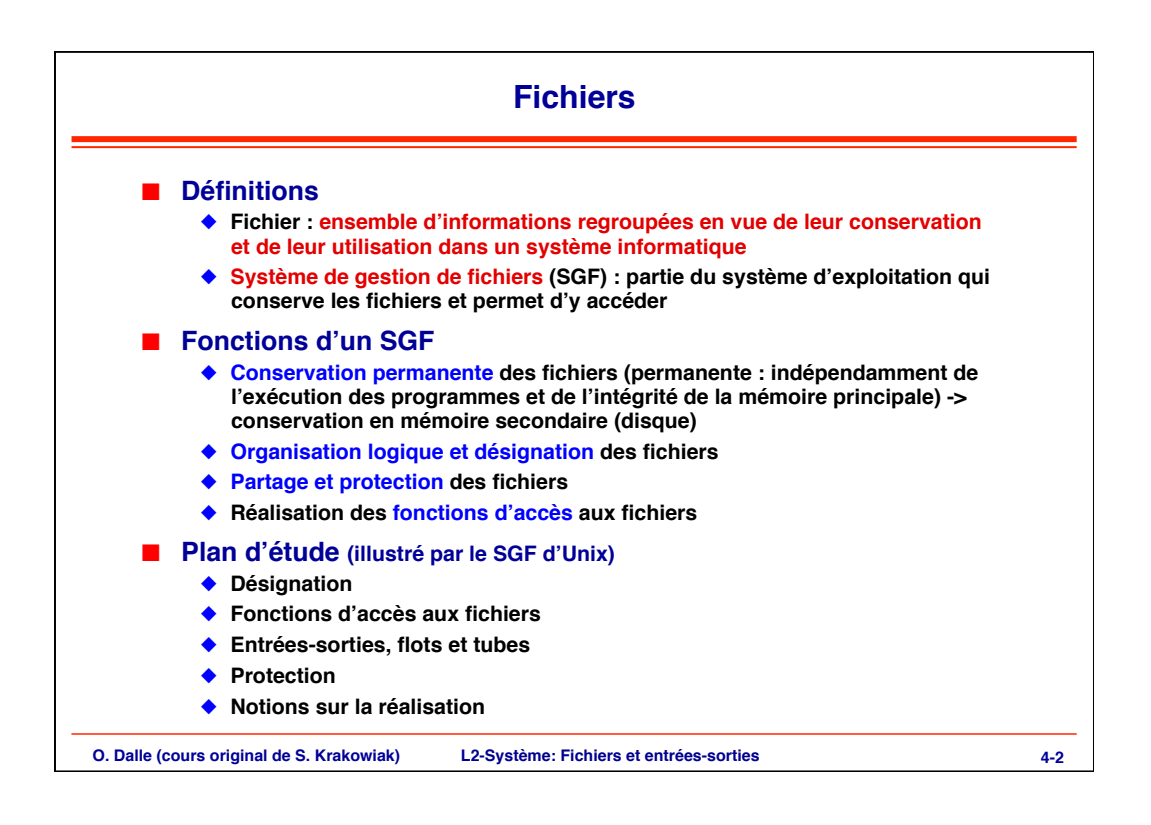

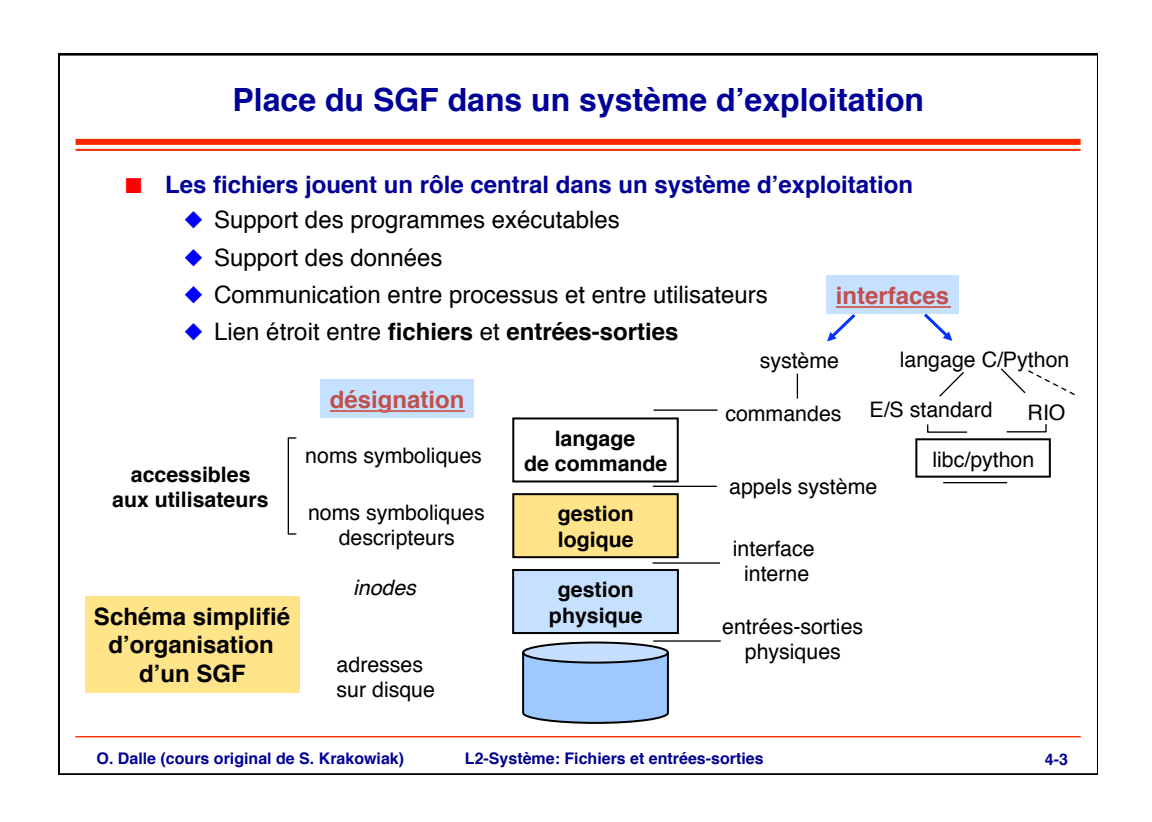

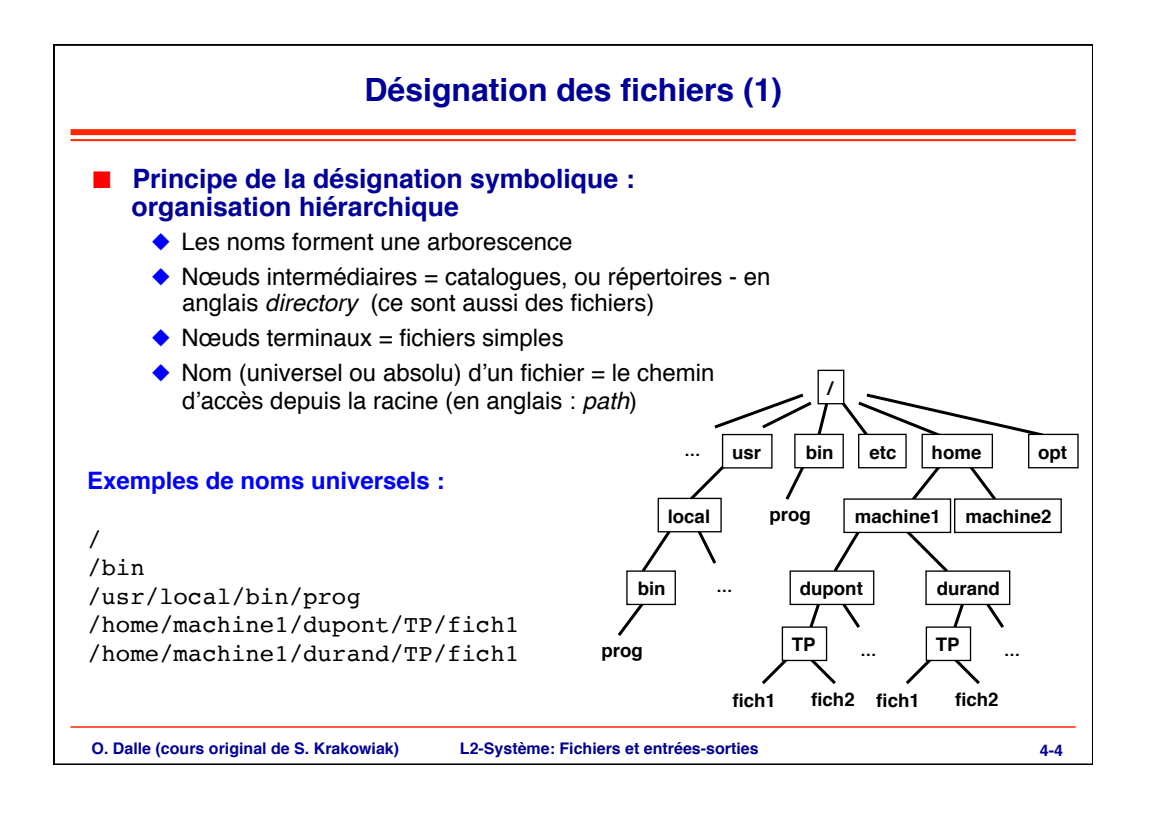

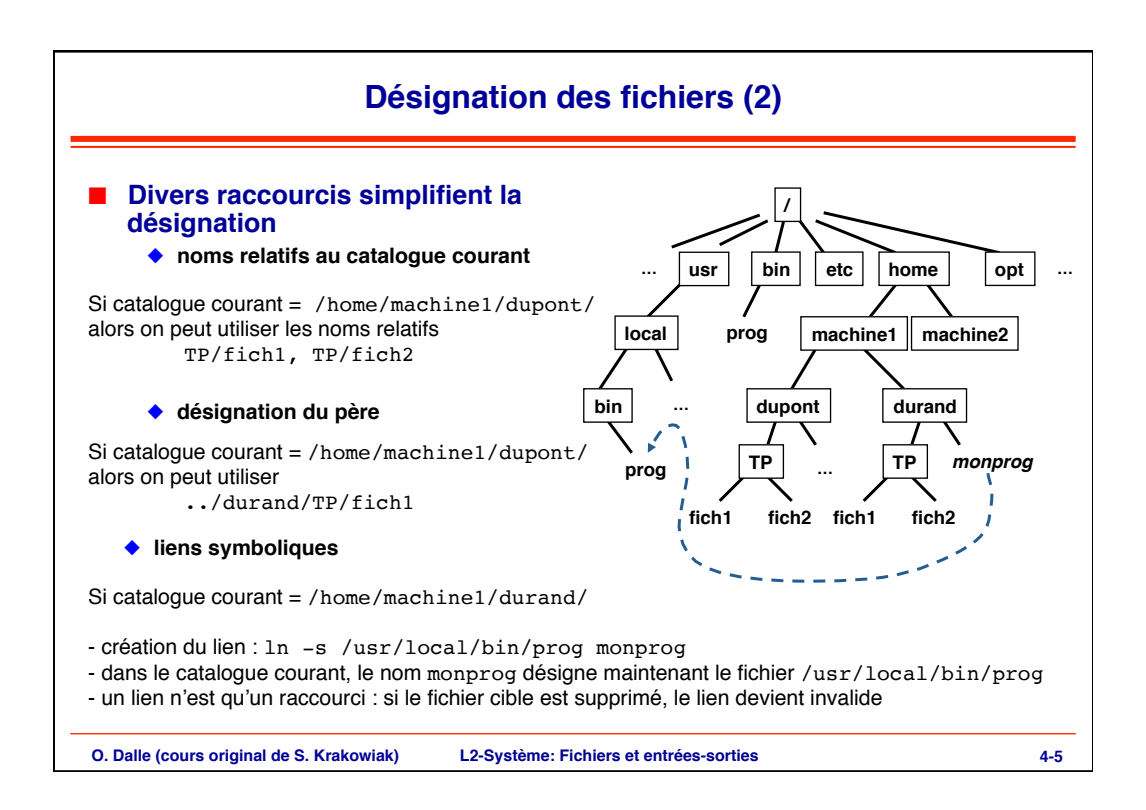

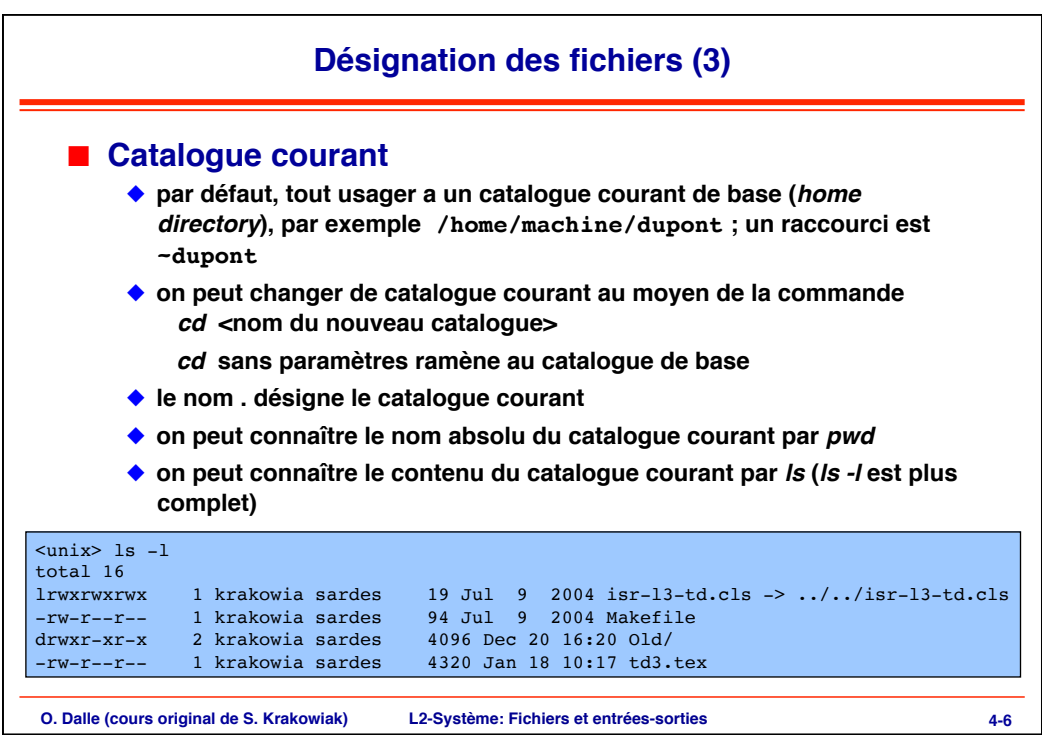

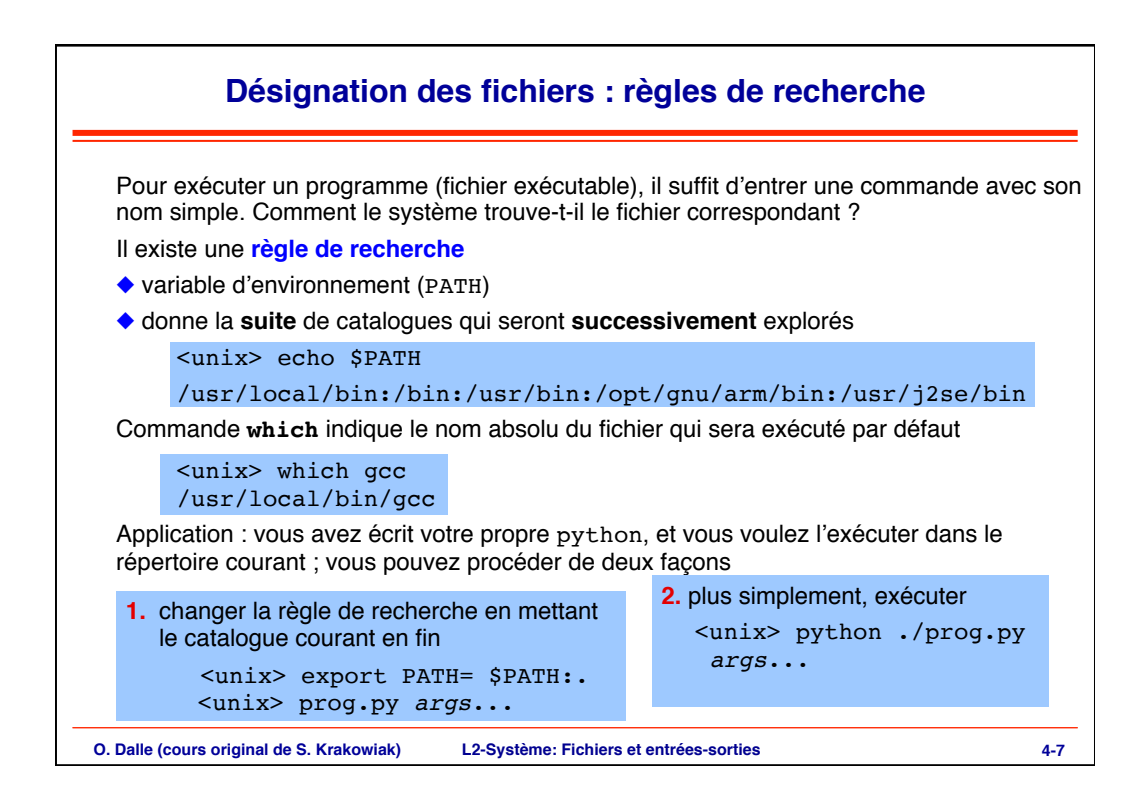

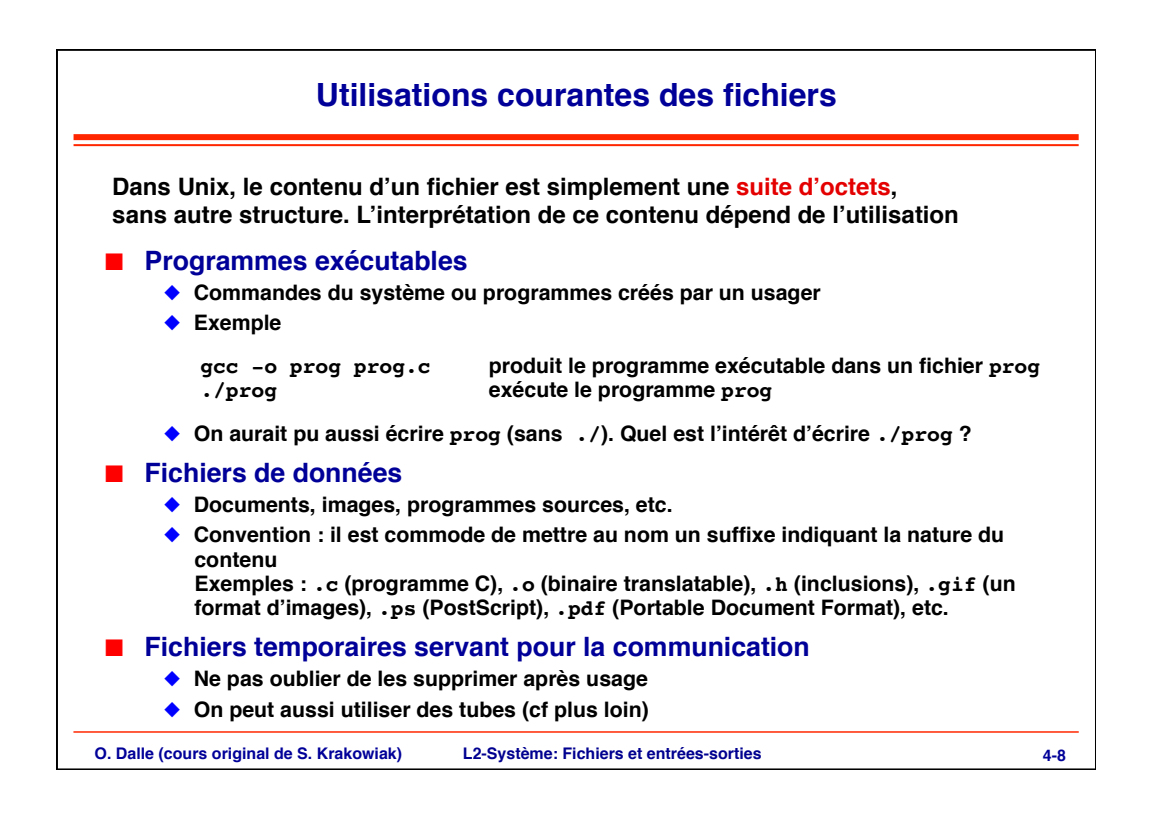

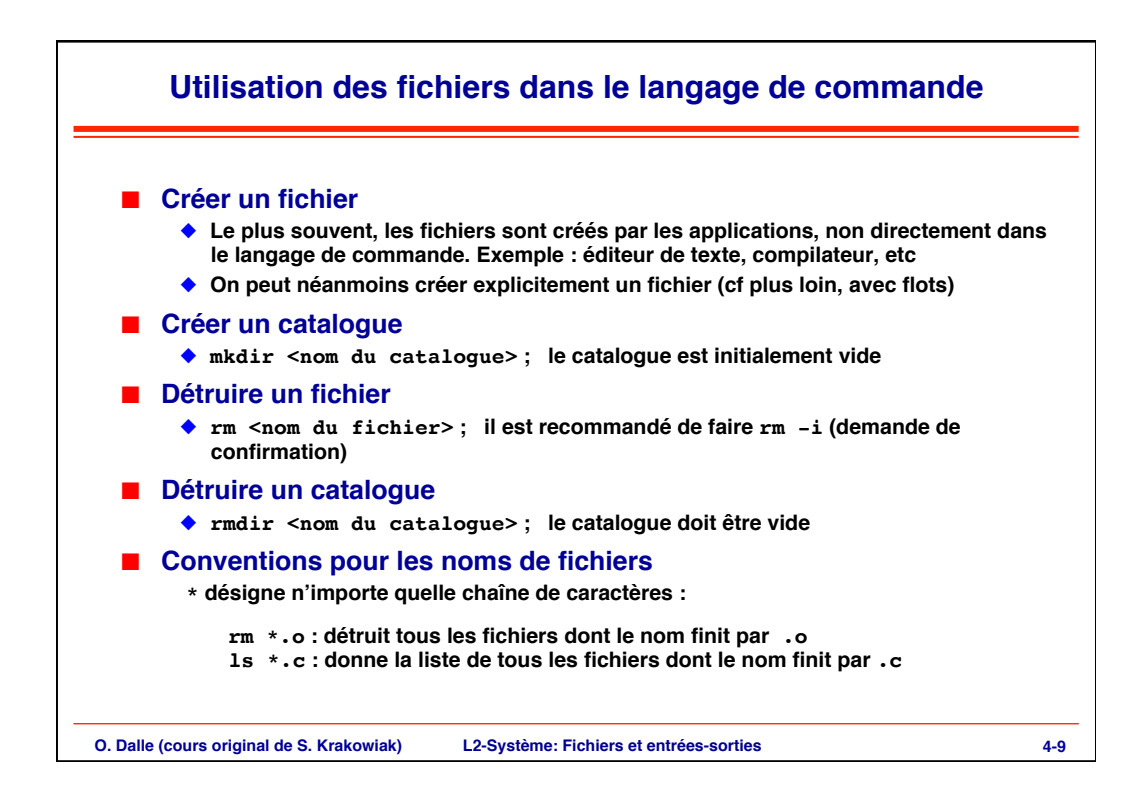

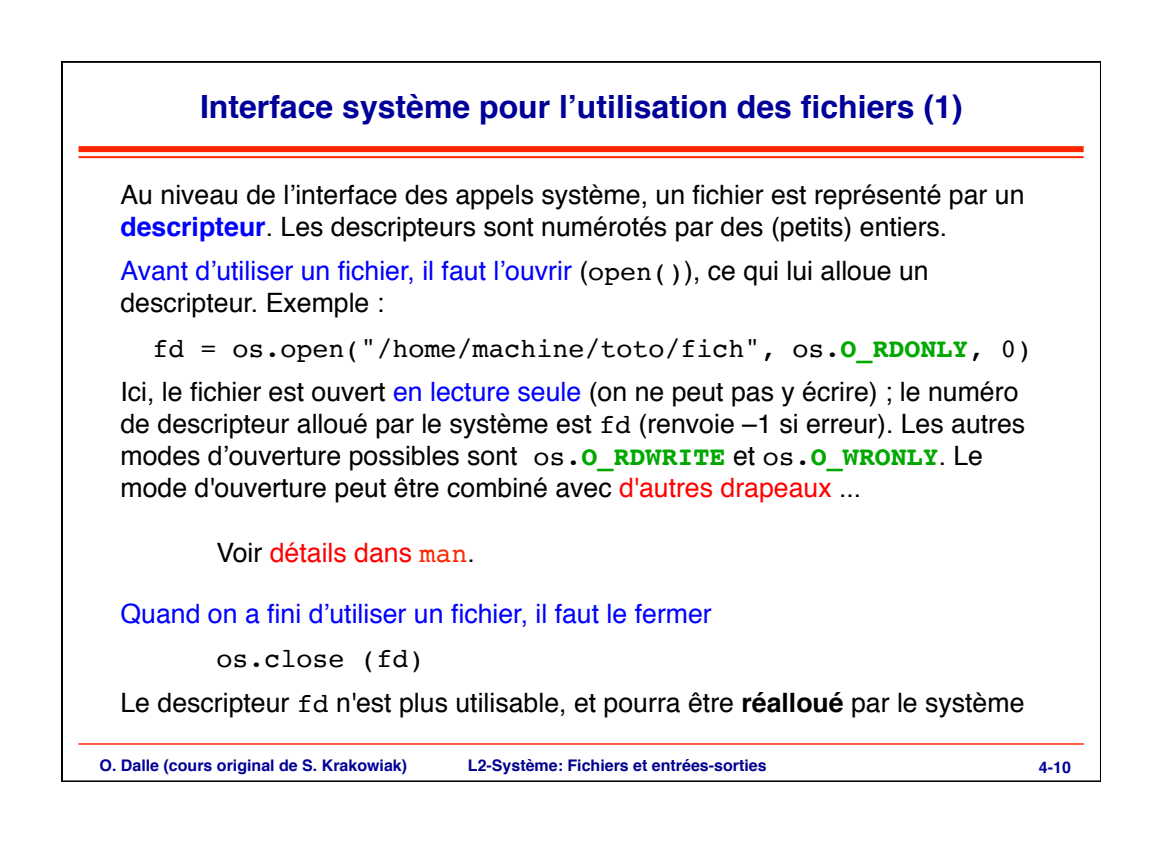

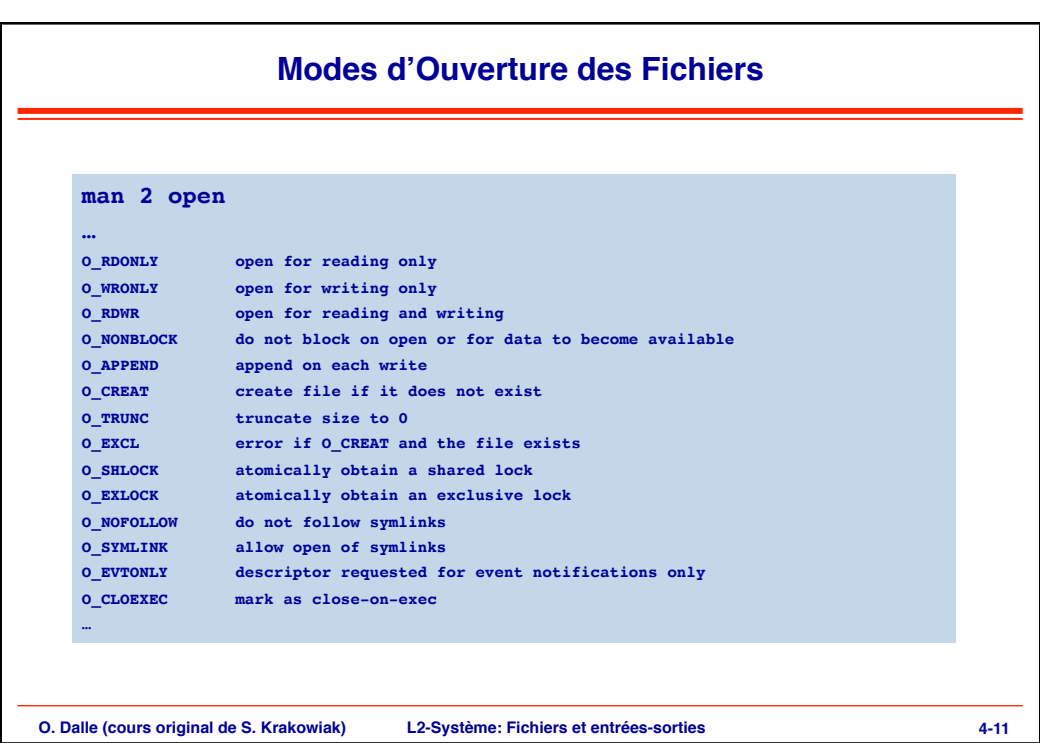

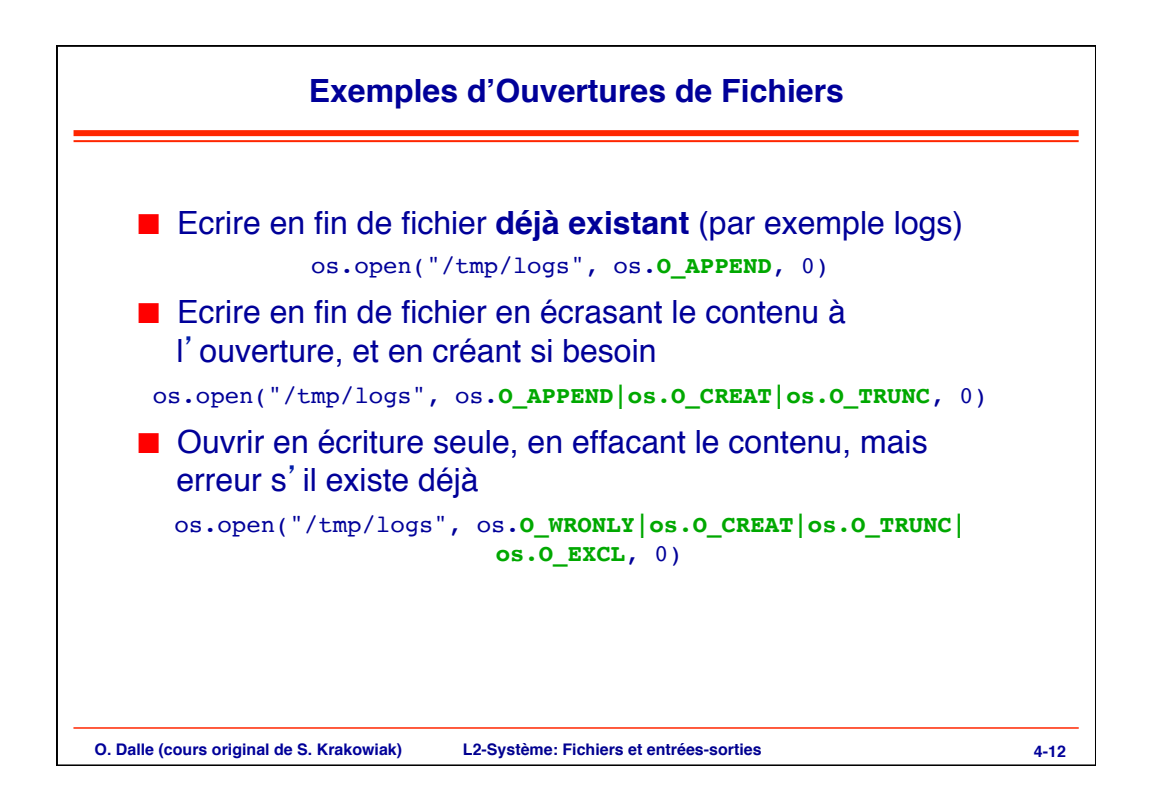

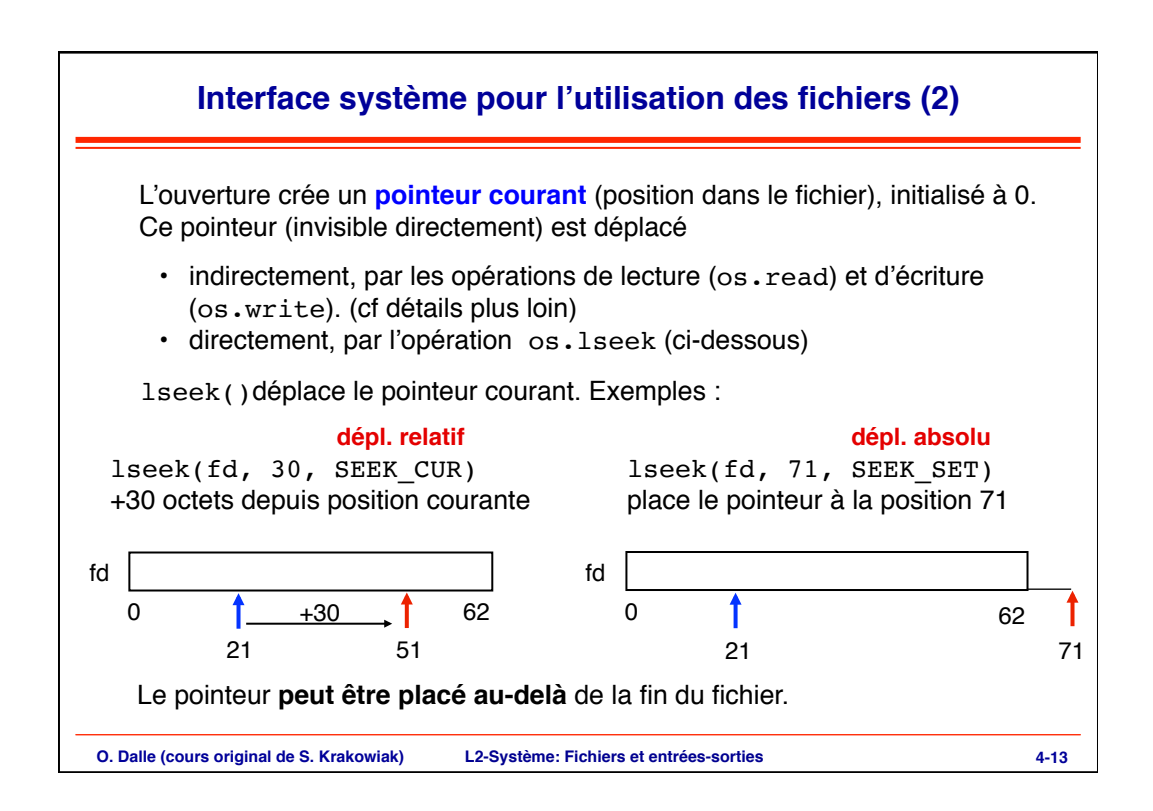

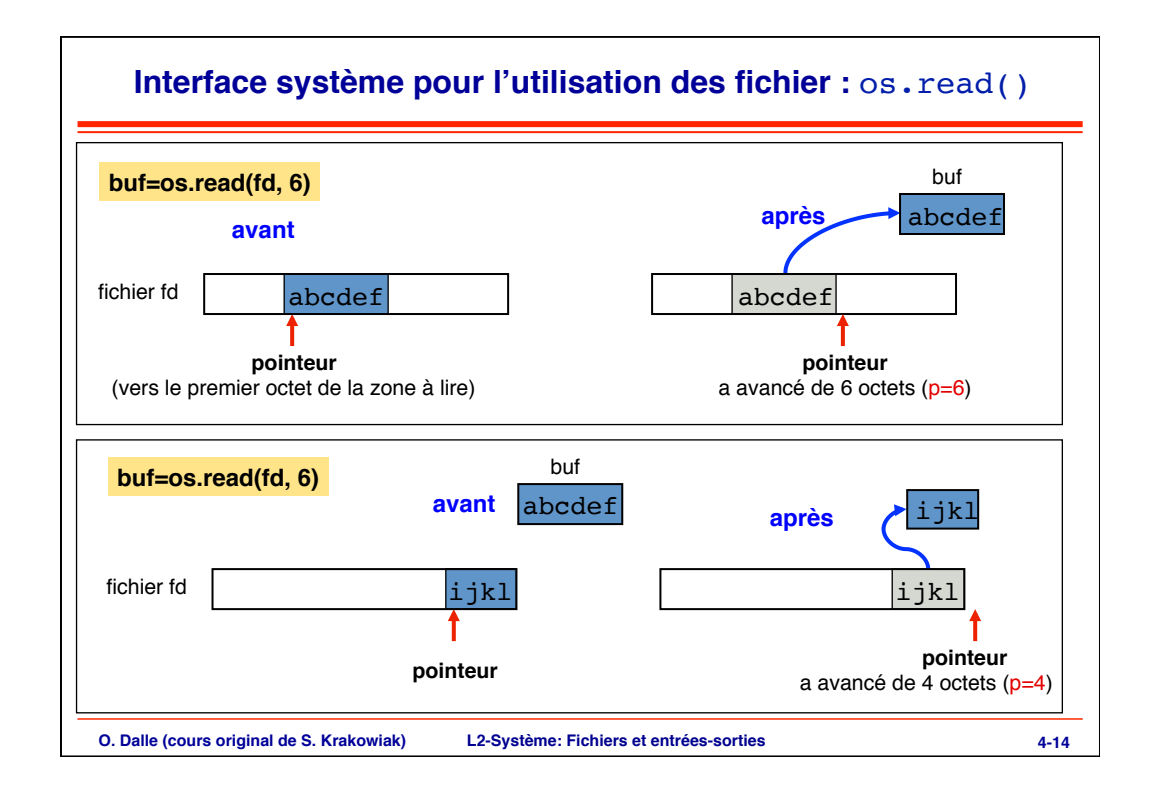

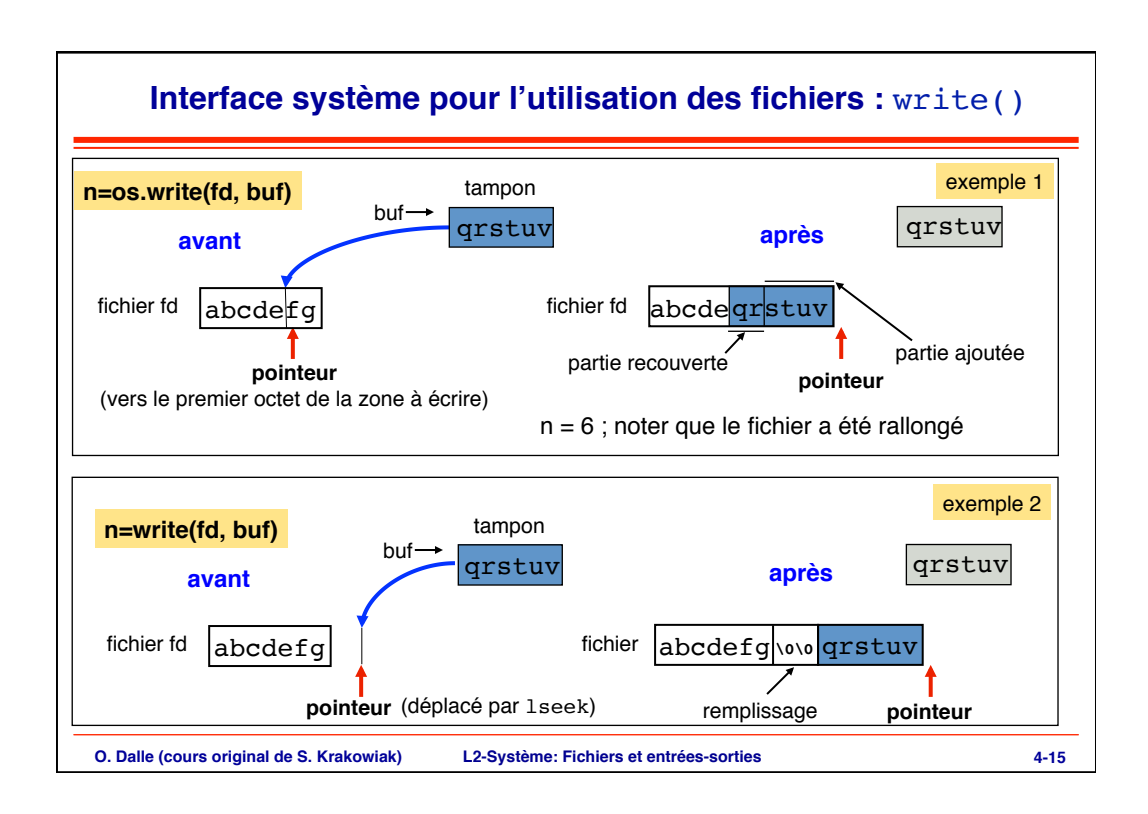

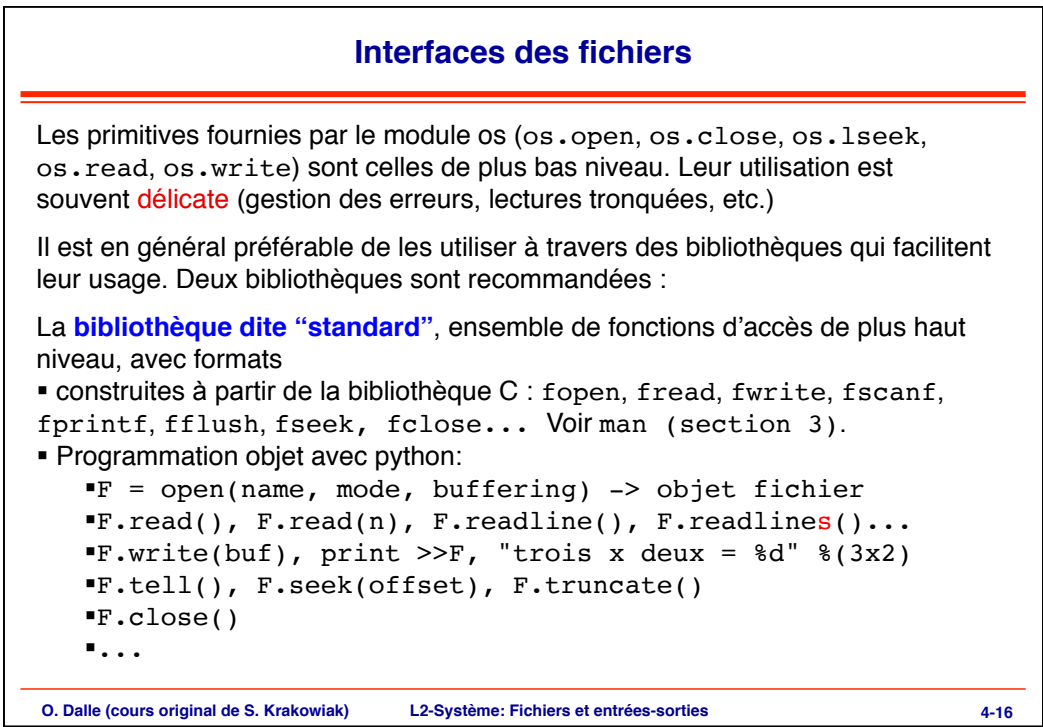

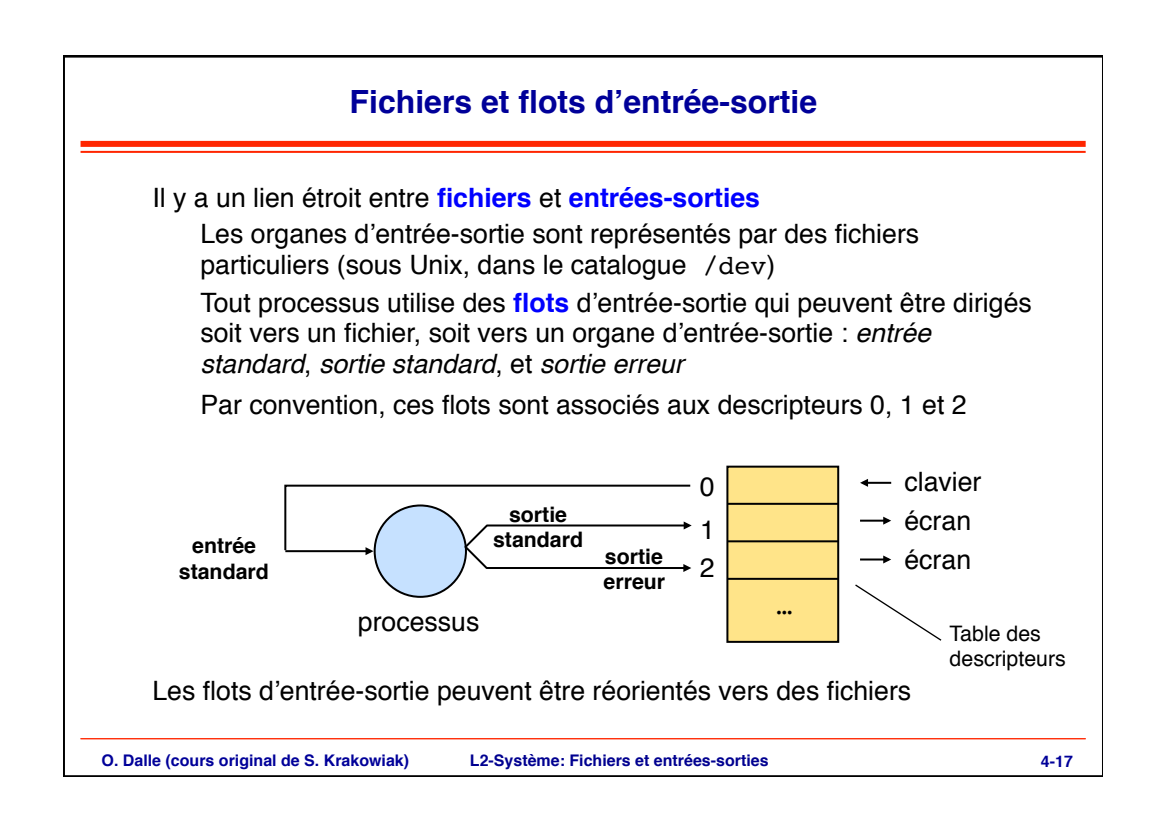

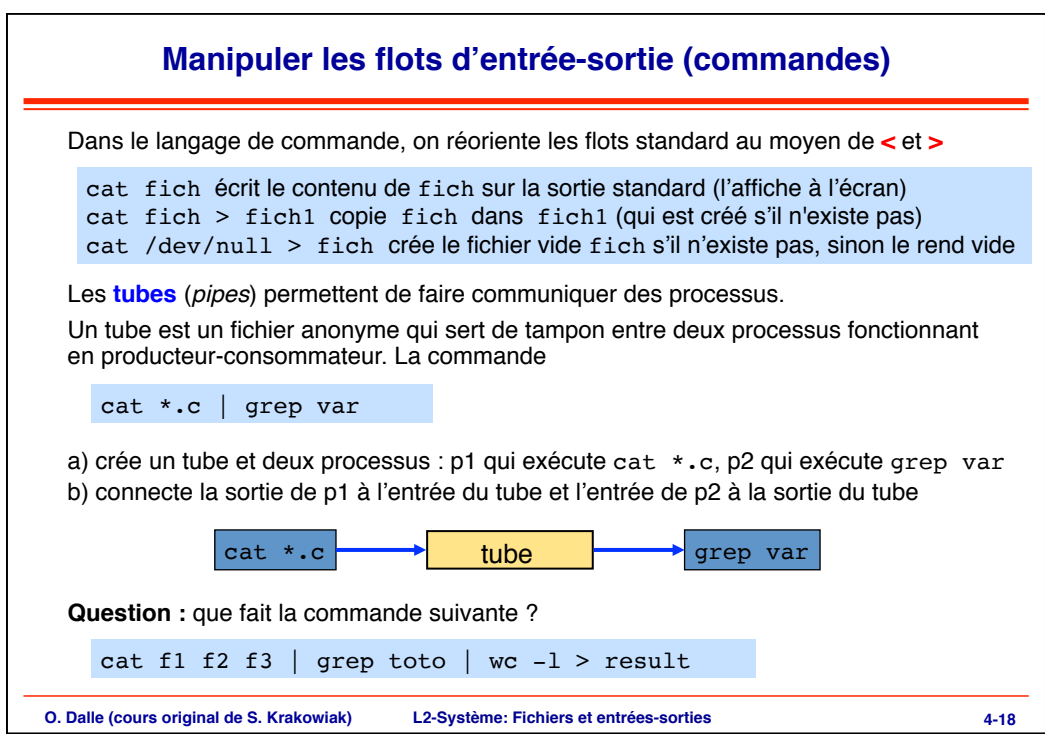

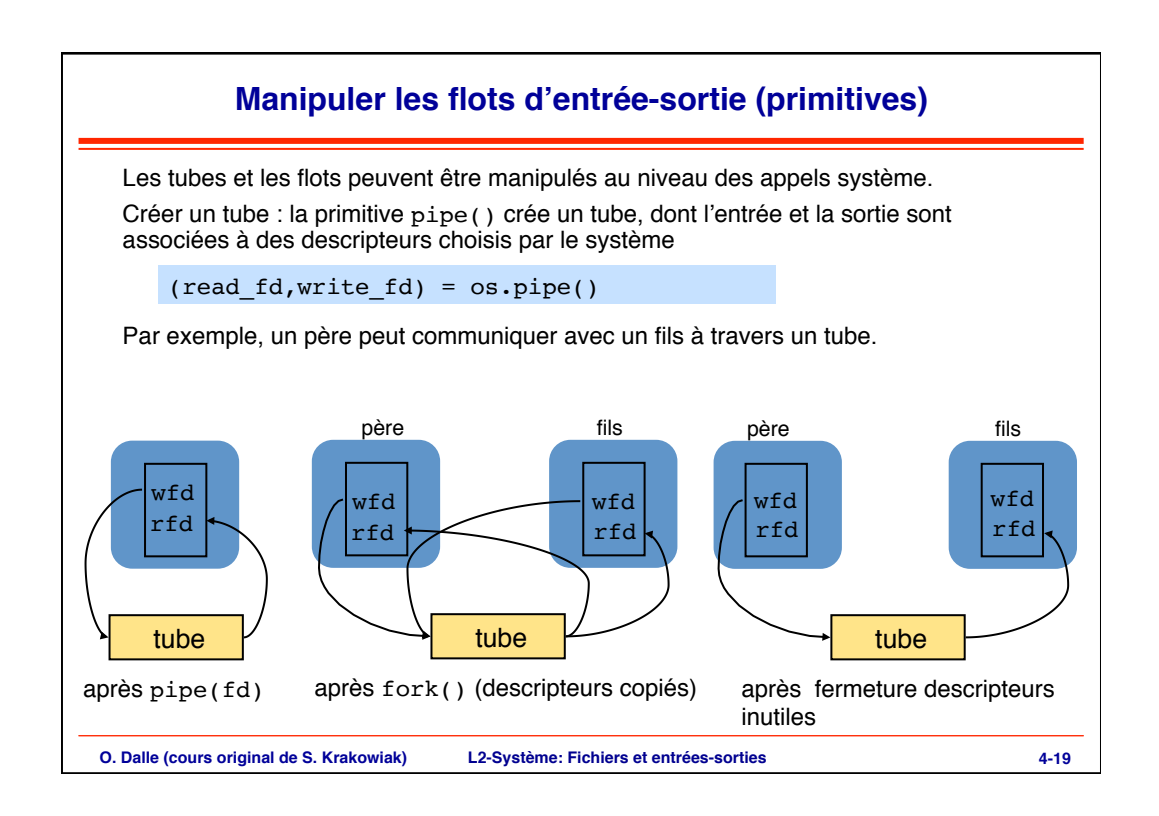

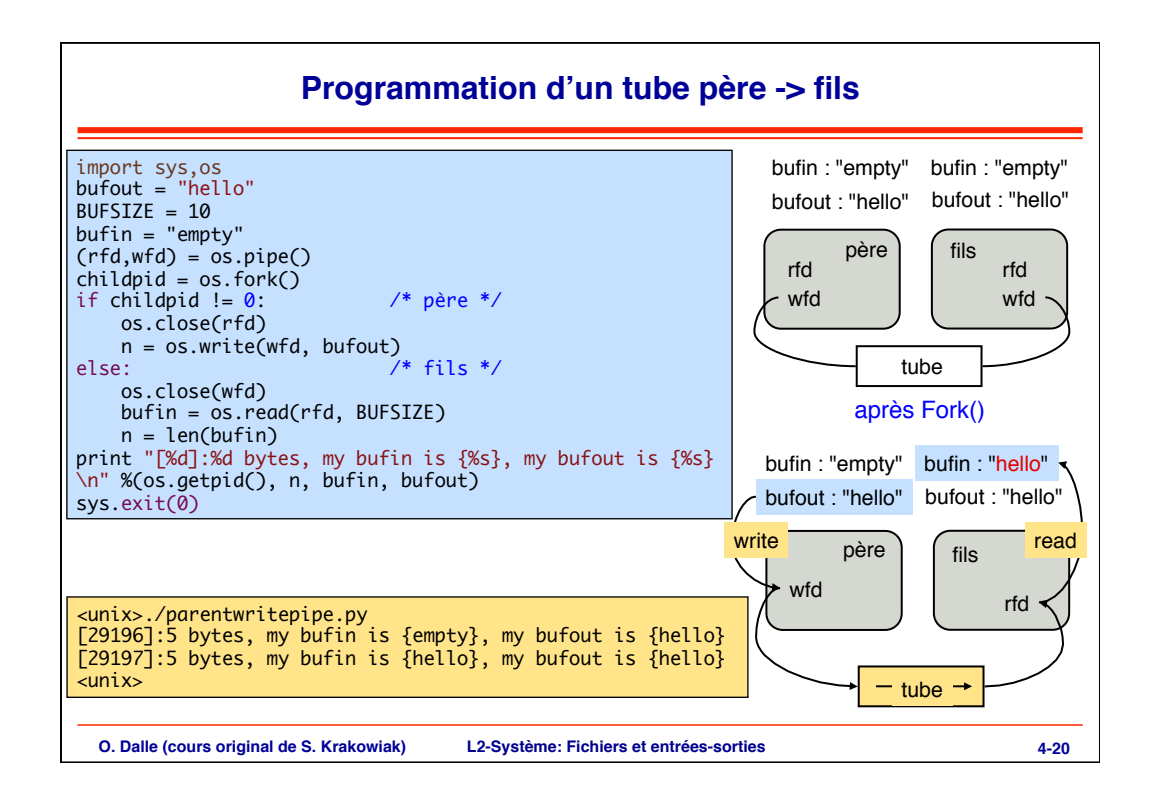

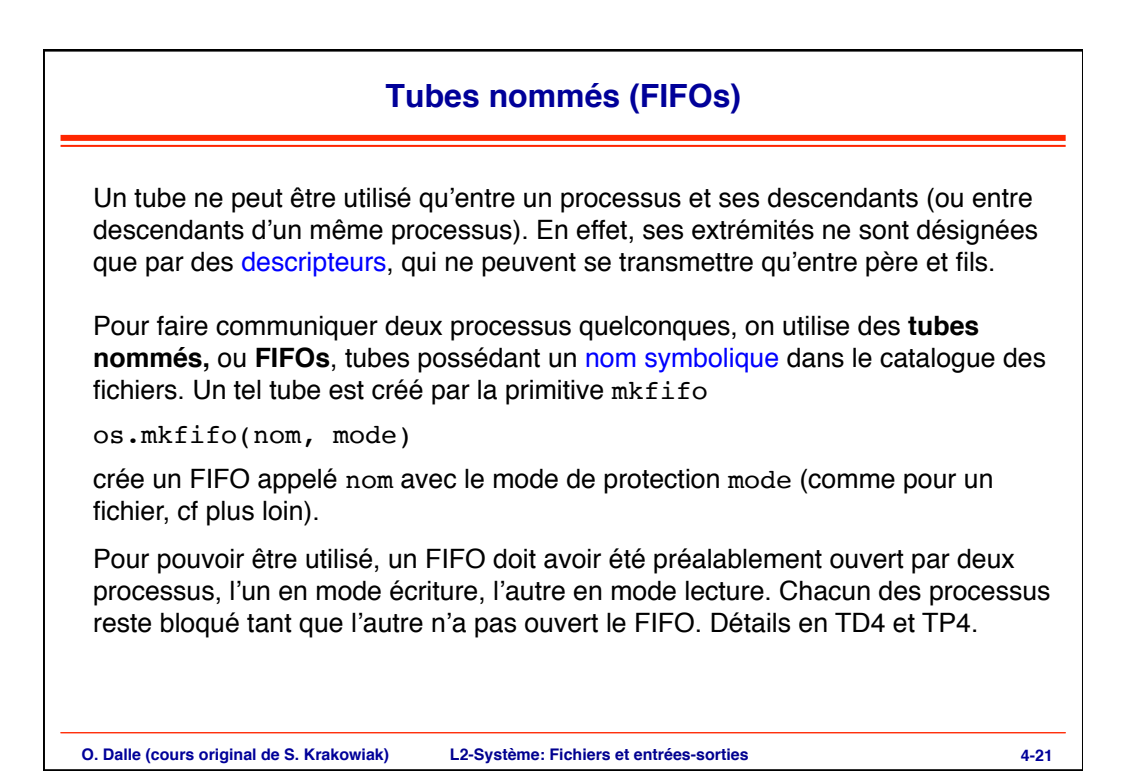

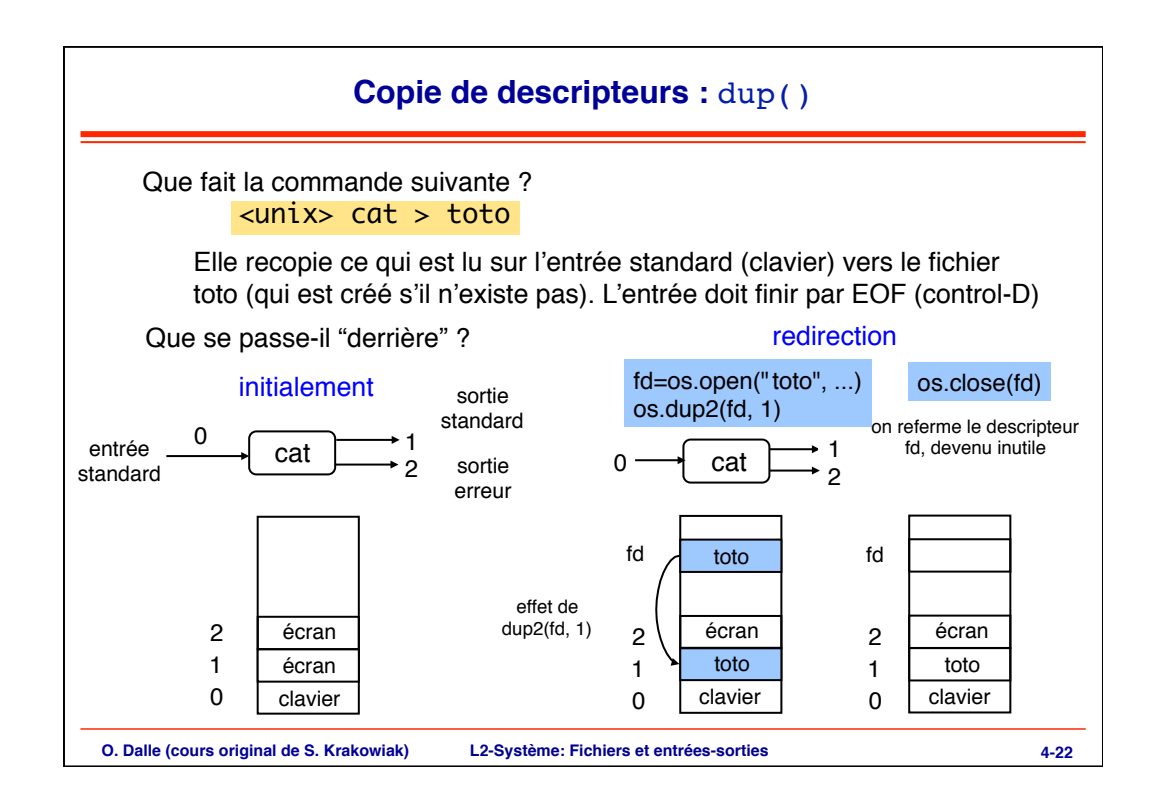

**11**

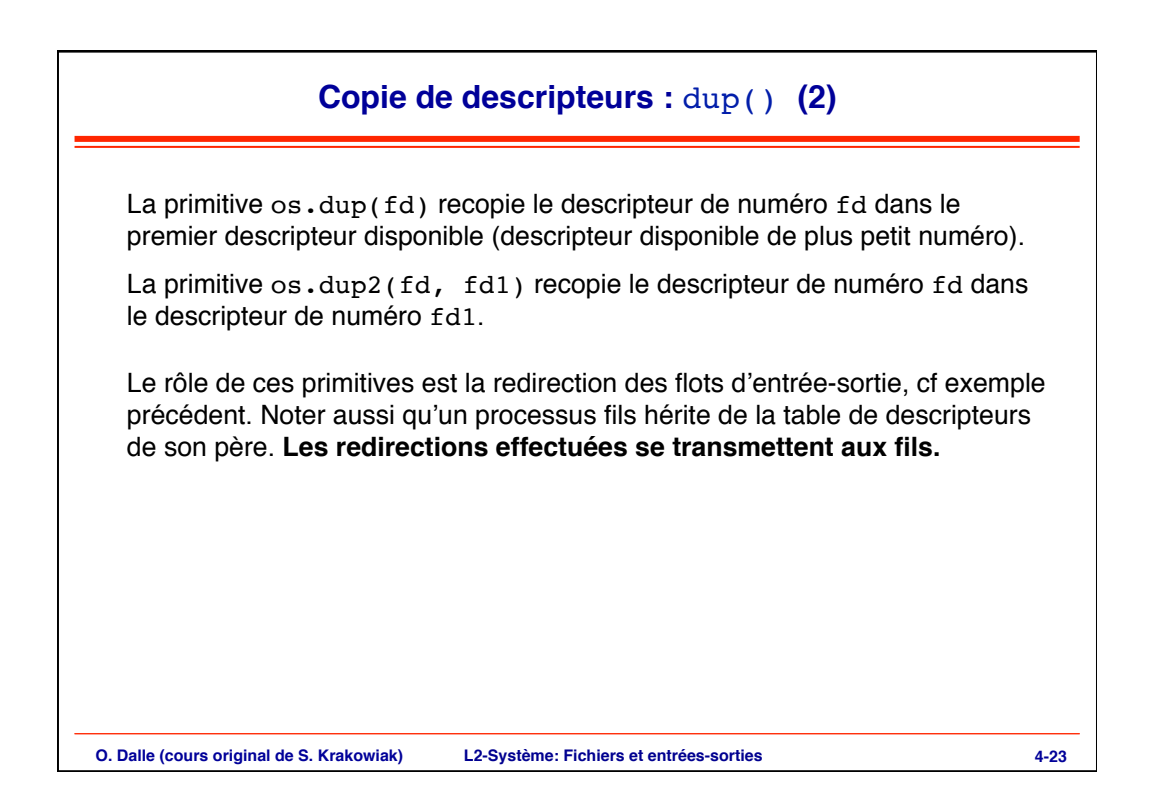

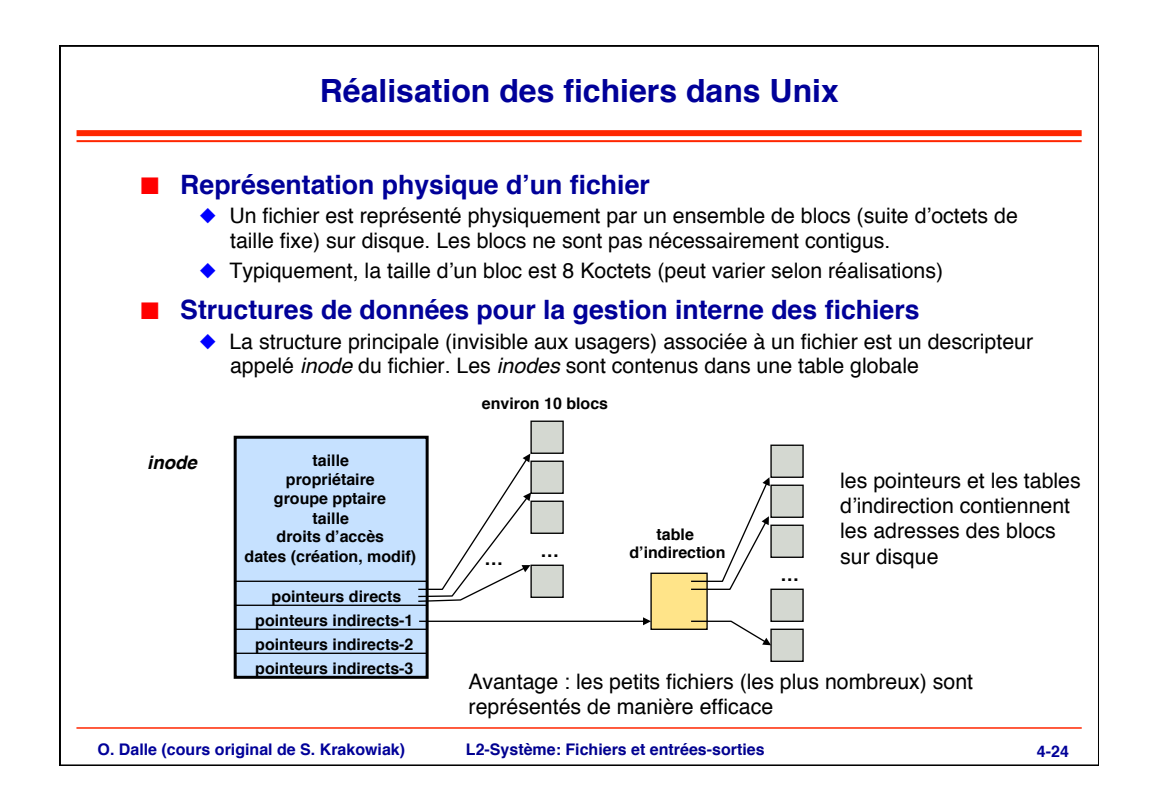

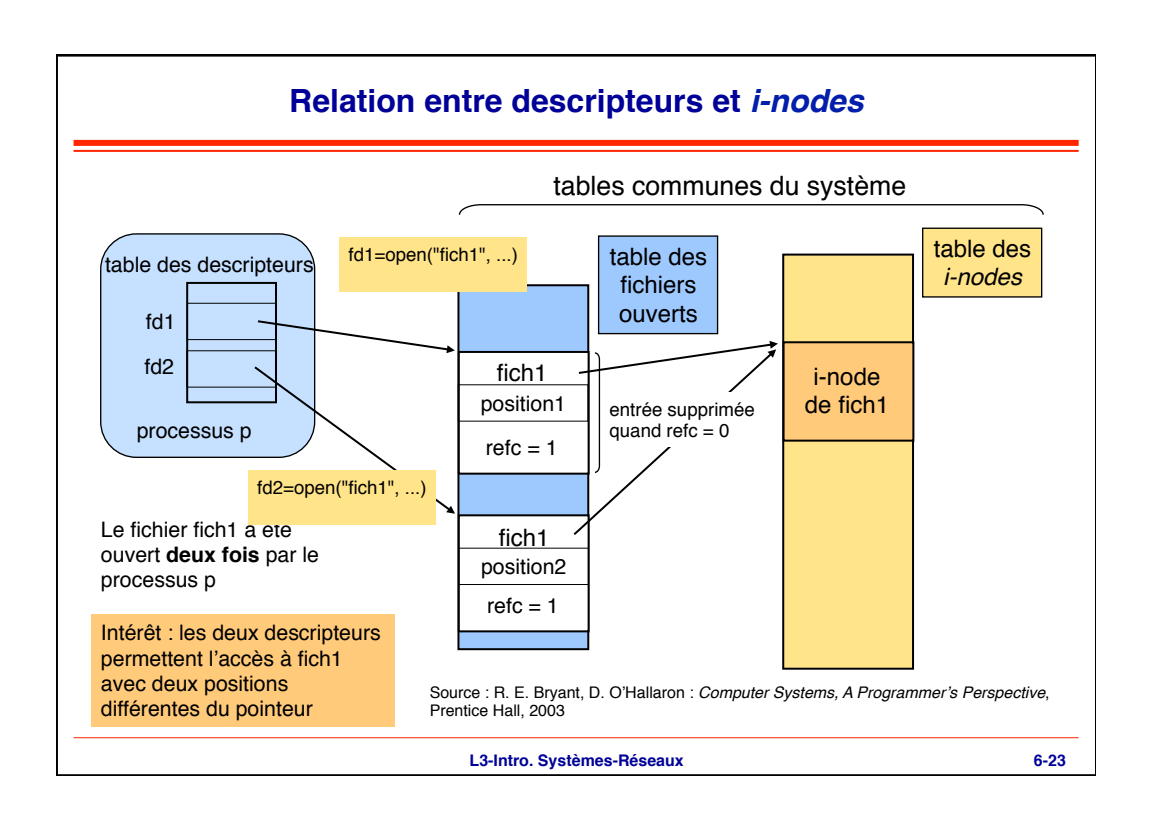

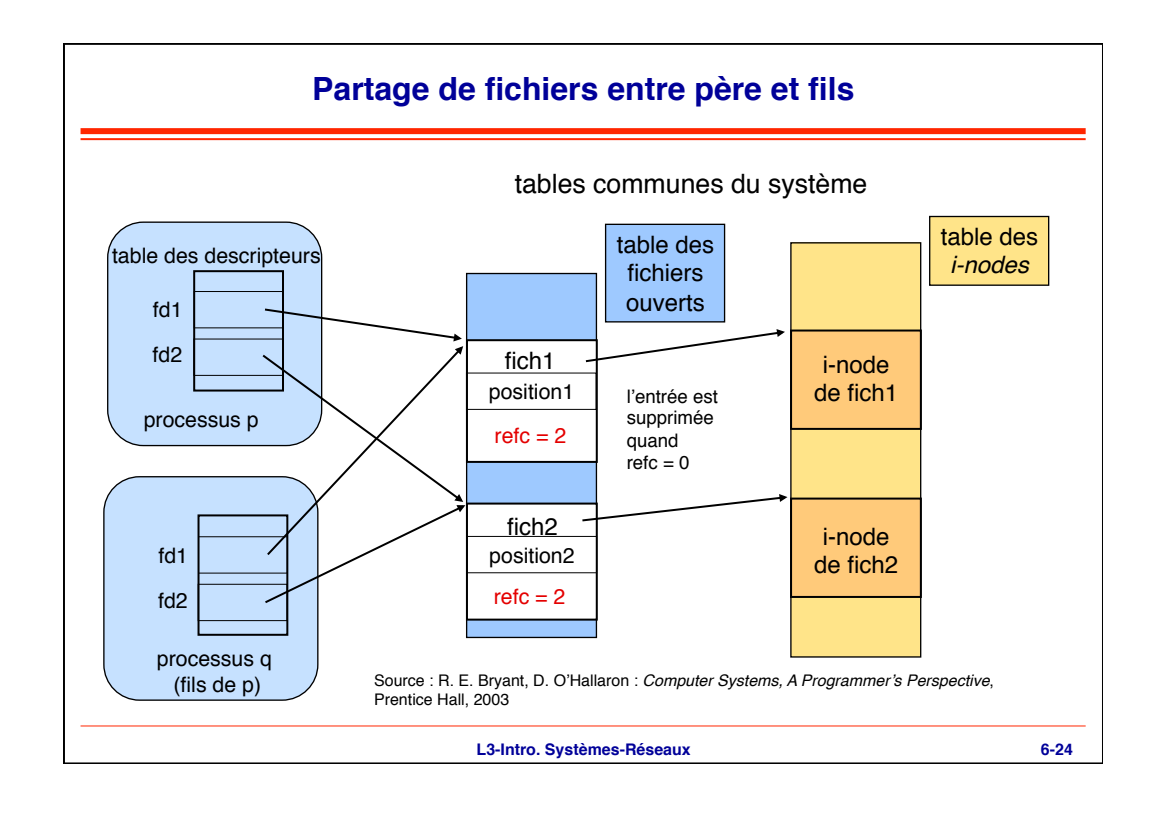

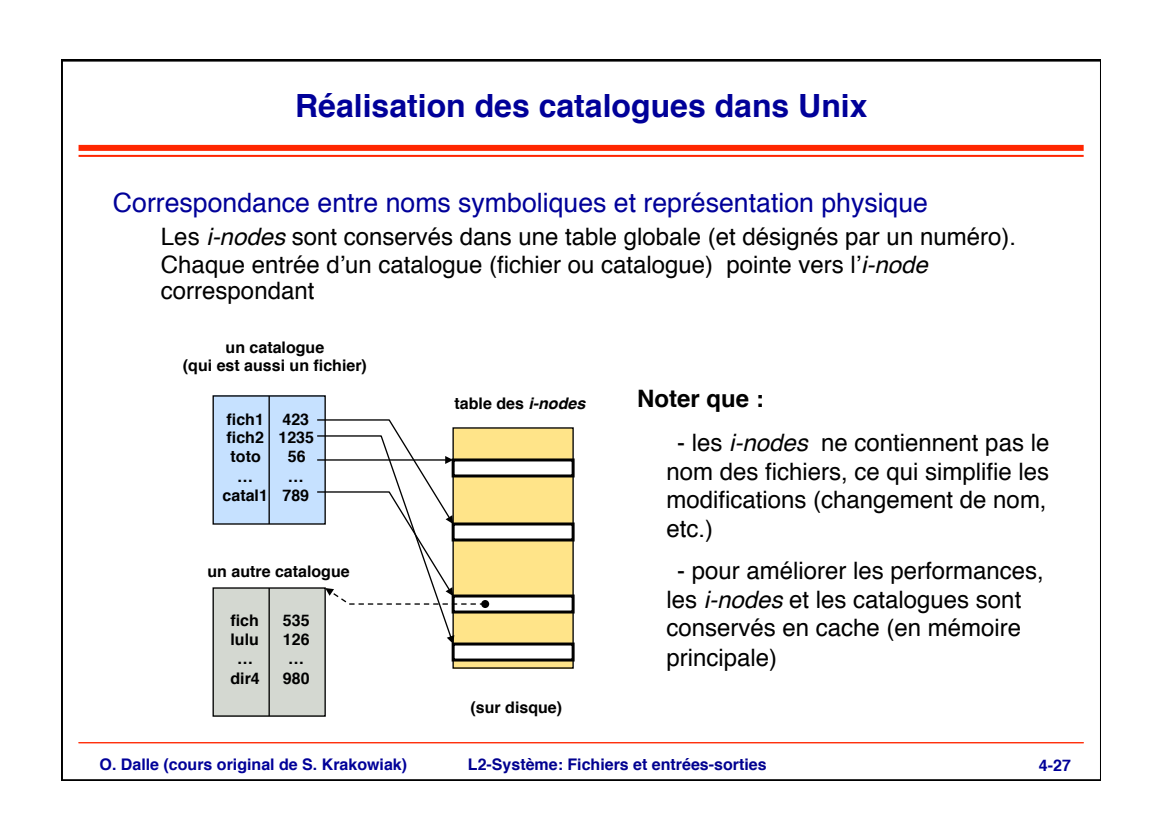

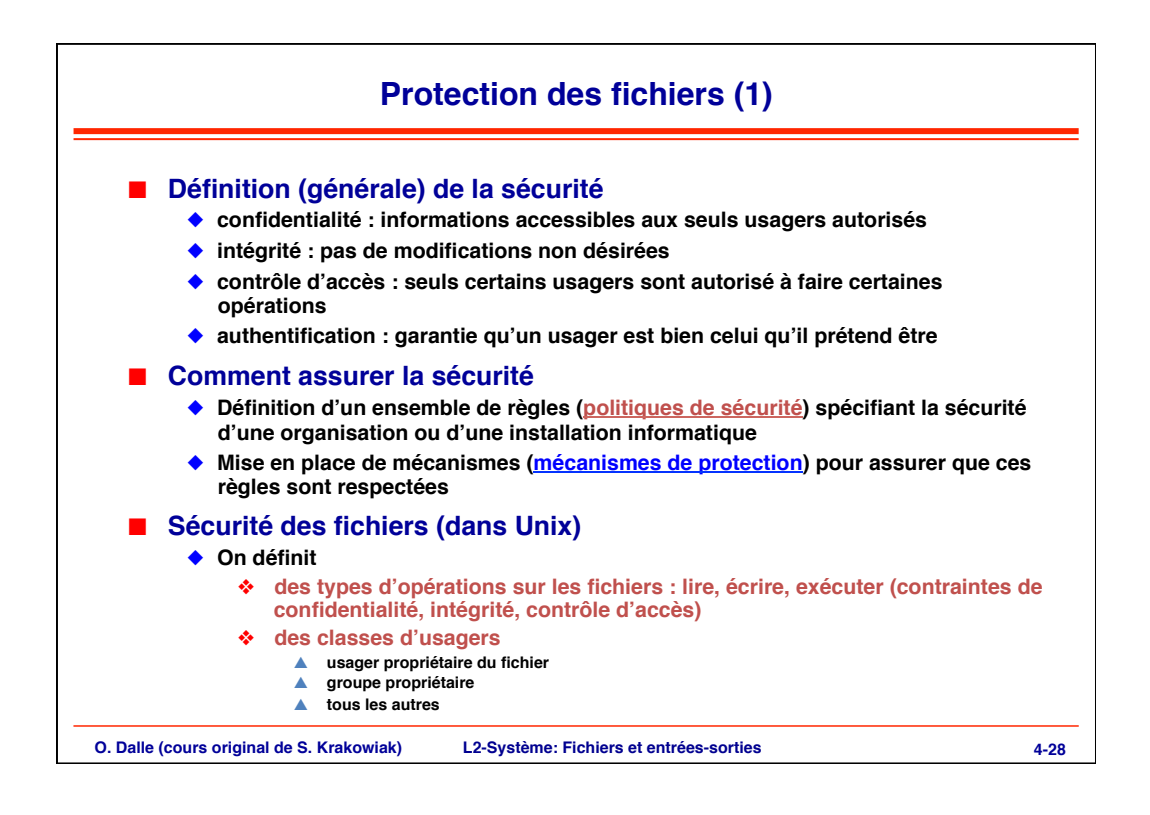

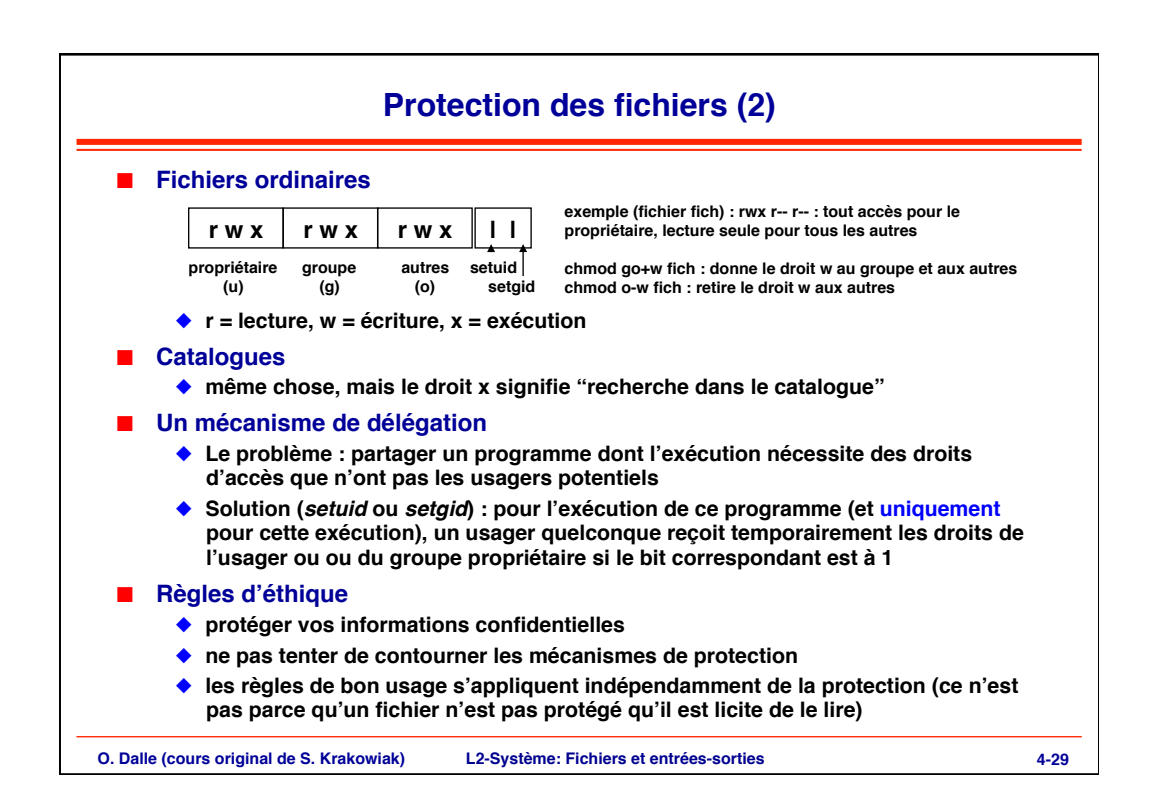

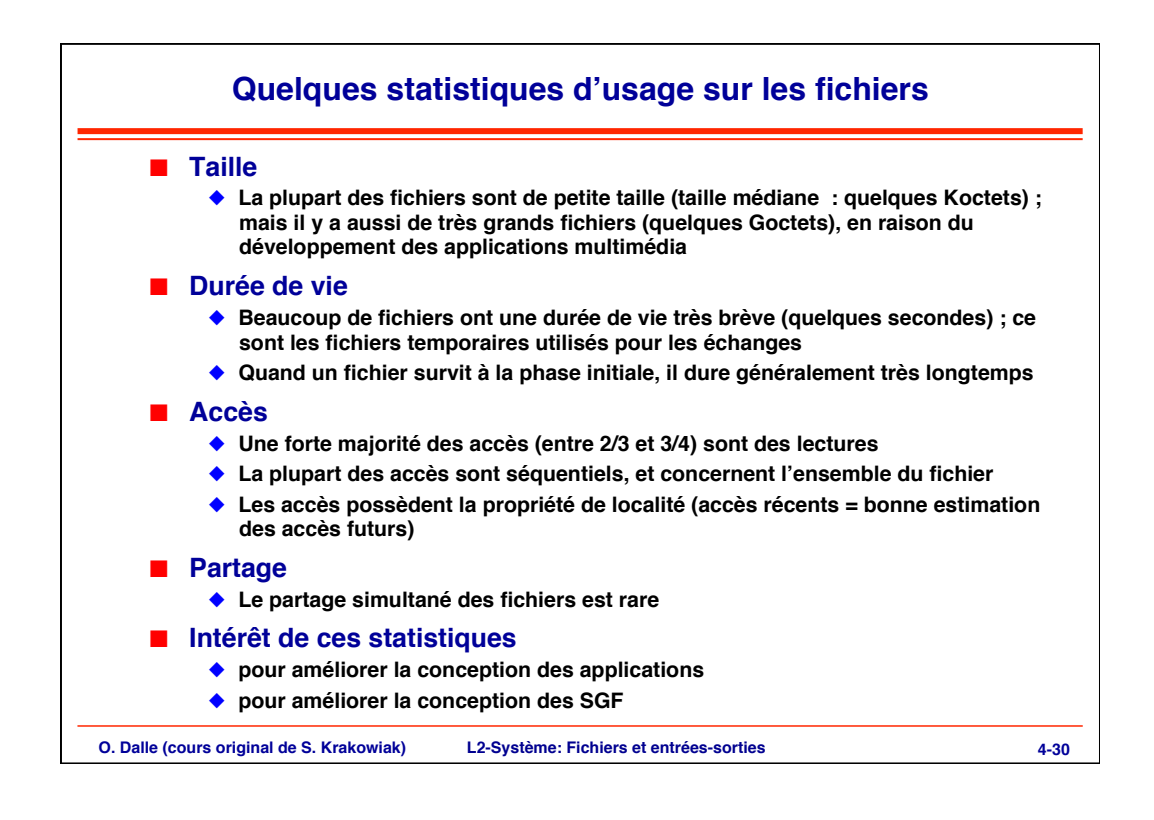

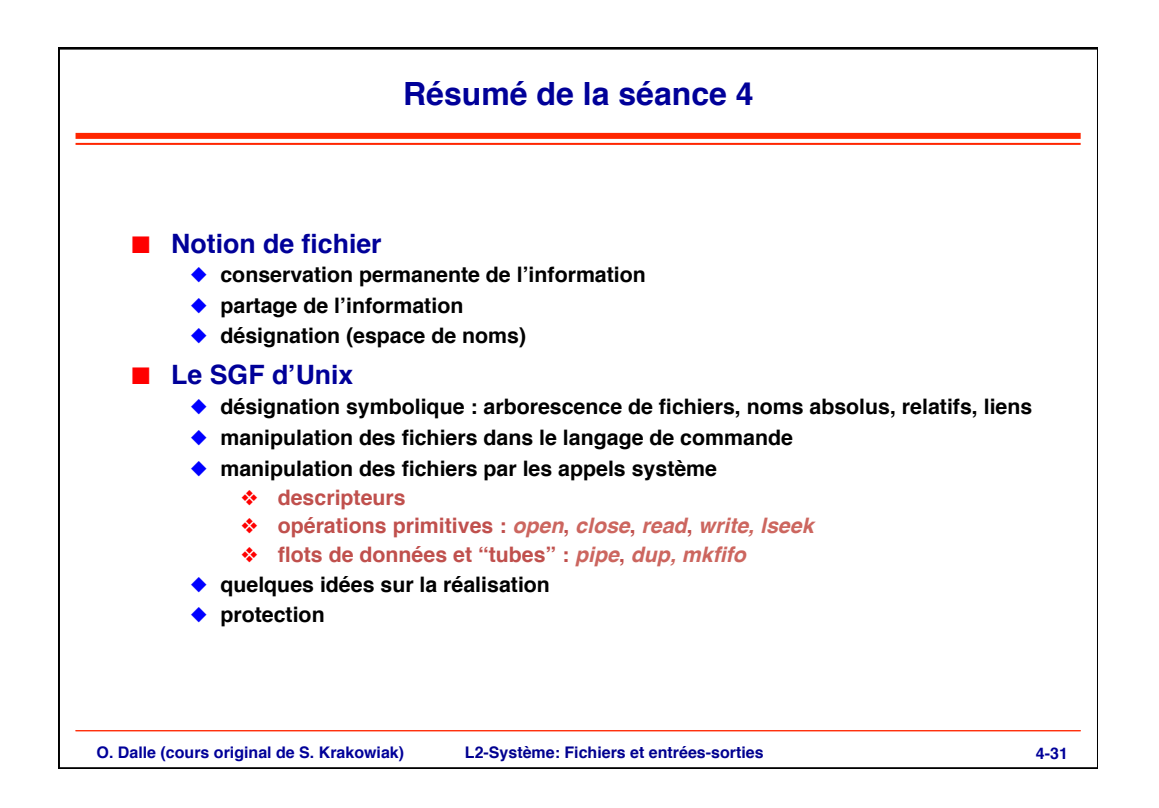